## **CM2-AEI-C12-N3**

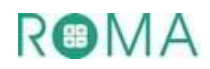

# **C12 : Utiliser des parenthèses dans des situations très simples (calcul en ligne) avec**

## **ou sans calculatrice**

Activités Niveau 3 étoiles Page 2 : Activités individuelles avec corrigé Pages 3 à 4 : Fiches d'activités pour les élèves pour passation sur feuille **Aide-memo**  • **Lorsqu'on doit effectuer un calcul en ligne dans lequel il y a des parenthèses, on commence par effectuer les calculs qui sont entre les parenthèses. Exemple 1**  $(4 + 2) \times 5 = 6 \times 5 = 30$ **Exemple 2**  $4 + (2 \times 5) = 4 + 10 = 14$ Les mêmes opérations sont à la même place.  **Exemple 3 Exemple 4 6 + 3 x 4 6**  $\times$  (7 + 3) + 5

Dans ces deux exemples, les écritures mathématiques ci-dessous se ressemblent :

- Les mêmes nombres sont à la même place
- 
- Mais **les parenthèses ne sont pas placées au même endroit →leurs résultats diffèrent**
- **Lorsqu'on doit effectuer un calcul en ligne dans lequel il n'y a pas de parenthèses, la multiplication et la division sont prioritaires sur l'addition.**

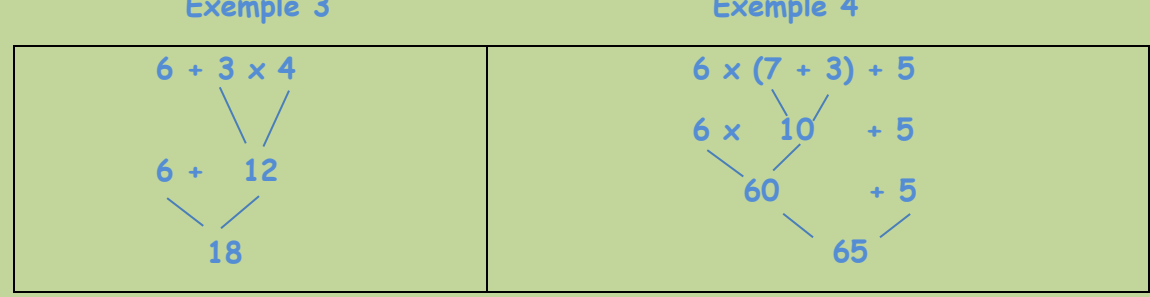

• **Pour faire des calculs avec la calculatrice, il est nécessaire de reconnaître les différentes touches et leur fonction et de savoir lire les résultats sur le tableau d'affichage**

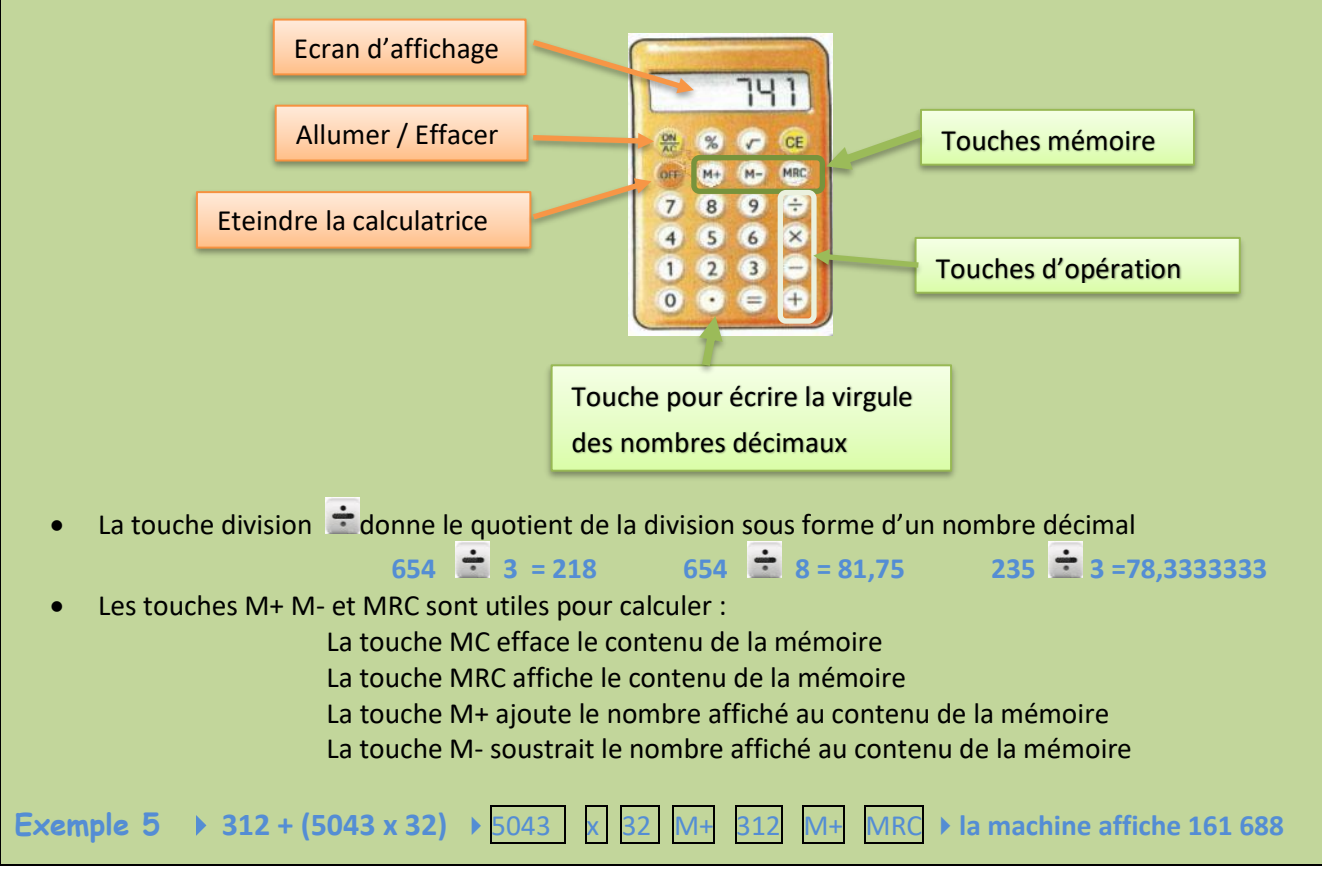

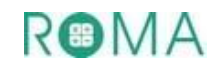

## **Activités \*\*\* : Corrigé pour l'enseignant**

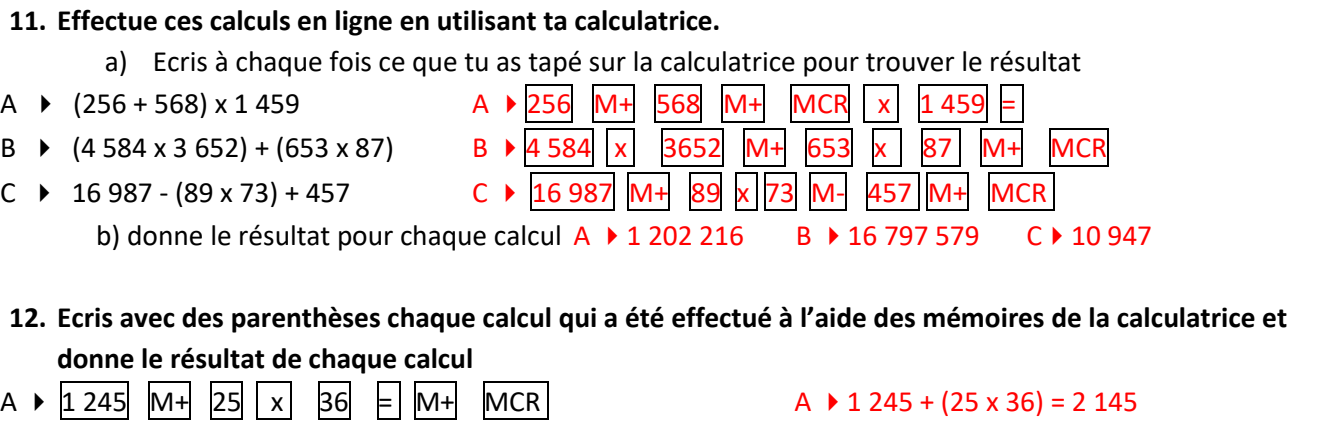

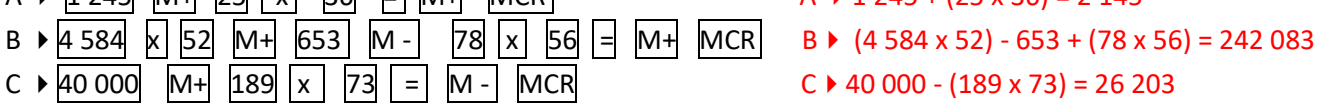

#### **13. Associe le problème à l'écriture mathématique qui convient.**

## **Problème**

Un camion semi- remorque transporte 9 voitures toutes identiques. Chaque voiture pèse 1 248 kg. Le camion pèse avec son chargement 51 232 kg. **Combien pèse le camion vide ?**

## **Expressions mathématiques**

A  $\rightarrow$  (51 232 – 1248) x 9 B  $\rightarrow$  51 232 – (1 248 x 9) C  $\rightarrow$  (1248 x 9) – 51 232

**Corrigé :**Le chargement du camion pèse 1 248 kg x 9 = 11 232 kg ; le camion sans son chargement pèse 51 232 kg – 11 232 kg ; il s'agit donc de l'expression B : poids du camion avec son chargement moins le poids de son chargement. Si on fait le calcul on trouve que le camion pèse à vide 40 tonnes ou 40 000 kg.

**14.** Voici trois énoncés de problèmes. Un seul correspond à l'expression mathématique : **2 x (3 + 4) Entoure** le problème qui correspond à l'écriture mathématique Le problème B **Donne** la réponse au problème. Nora a parcouru 14 km

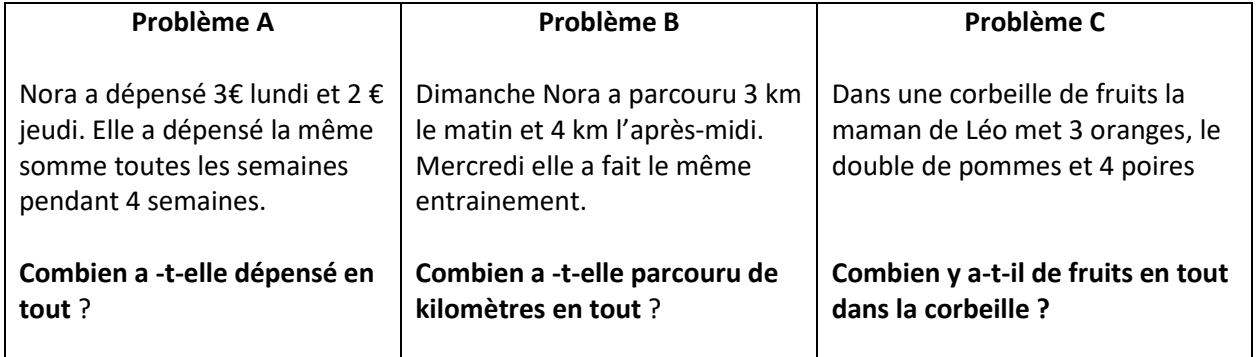

#### **15. Devinettes** *Signes + - x ( )* **Mets les signes qui manquent pour obtenir une égalité**

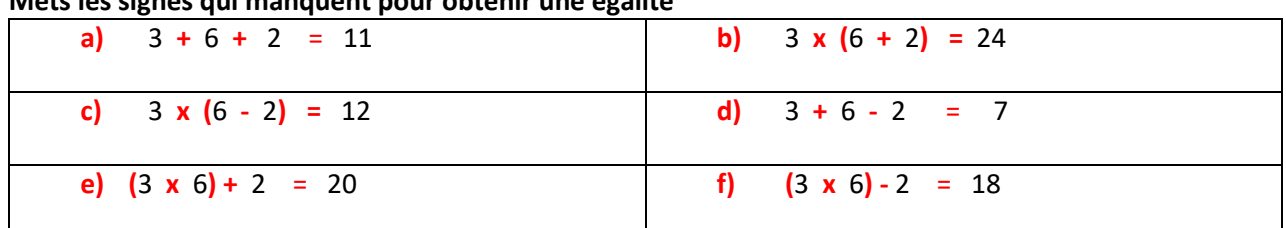

 $Prénom : \_\_$ 

## **Activités \*\*\* : fiche à compléter pour les élèves**

## **11. Effectue ces calculs en ligne en utilisant ta calculatrice.**

- a) Ecris à chaque fois ce que tu as tapé sur la calculatrice pour trouver le résultat
	- A  $\triangleright$  (256 + 568) x 1 459
	- B  $\rightarrow$  (4 584 x 3 652) + (653 x 87)
	- $C \rightarrow 16987 (89 \times 73) + 457$

b) donne le résultat pour chaque calcul

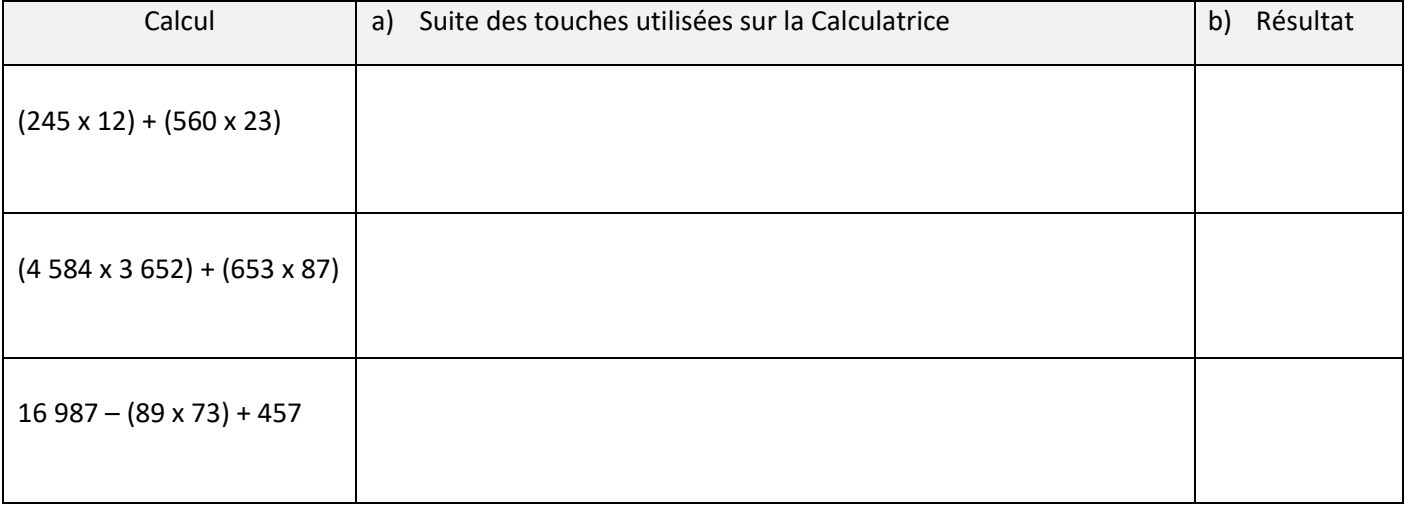

## **12. Pour chaque calcul, écris avec des parenthèses ce qui a été effectué à l'aide des touches de la calculatrice et donne le résultat**

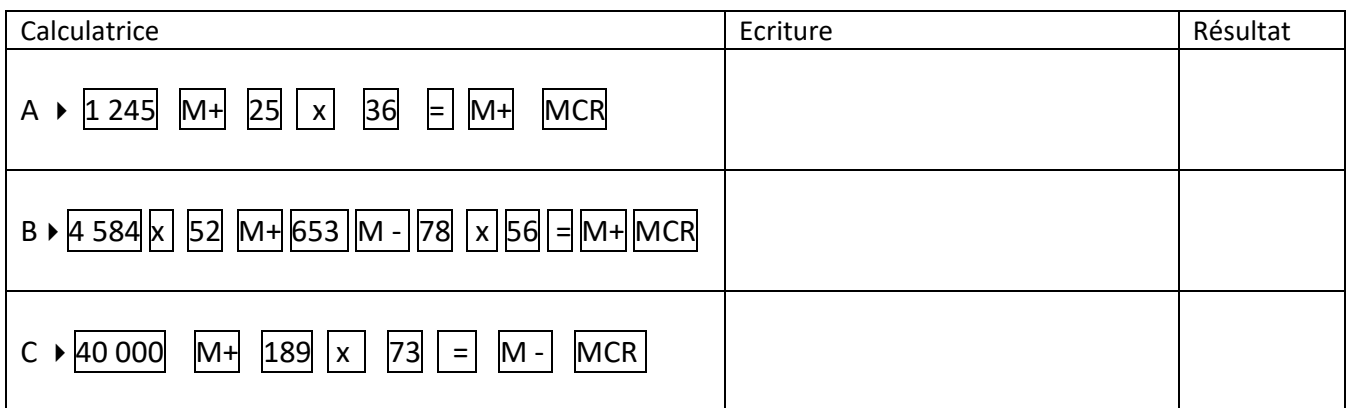

#### **13. Problème**

Un camion semi- remorque transporte 9 voitures toutes identiques. Chaque voiture pèse 1 248 kg. Le camion pèse avec son chargement 51 232 kg.

#### **Combien pèse le camion vide ?**

Pour résoudre ce problème et calculer le poids du camion vide, on propose trois expressions mathématiques :

A  $\rightarrow$  (51 232 – 1248) x 9 B  $\rightarrow$  51 232 – (1 248 x 9) C  $\rightarrow$  (1248 x 9) – 51 232

## **Quelle est l'expression qui permet de calculer le poids du camion vide ?**

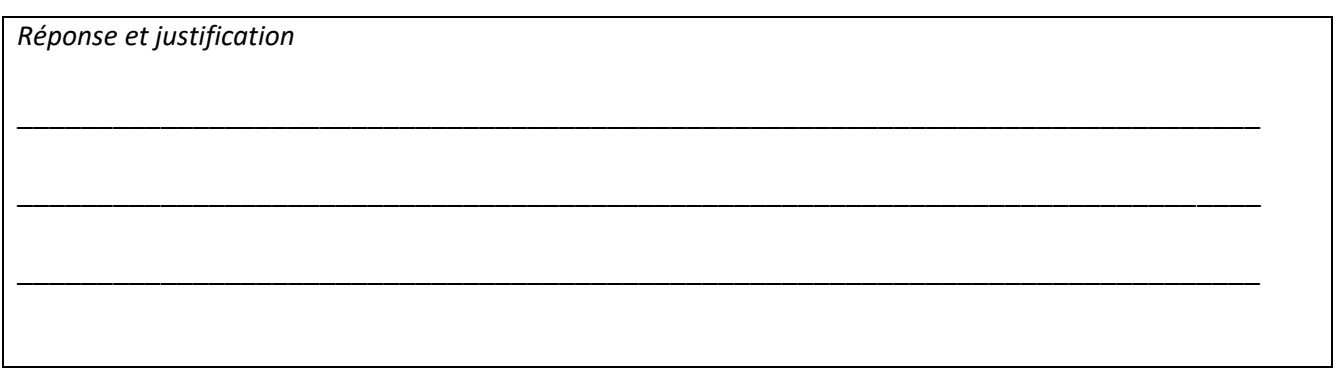

## **14.** Voici trois énoncés de problèmes.

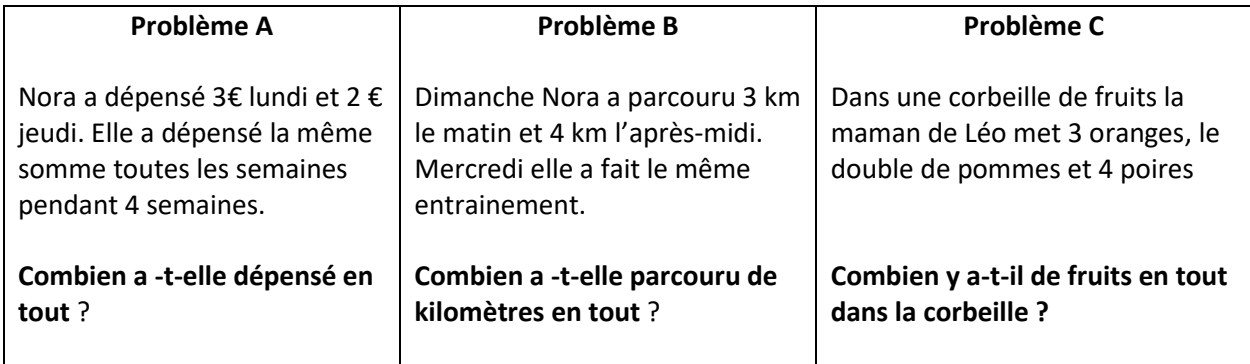

Un seul correspond à l'expression mathématique

**2 x (3 + 4)**

a) **Quel est le problème qui correspond à l'écriture mathématique ?**

```
Réponse et justification and the set of the set of the set of the set of the set of the set of the set of the set of the set of the set of the set of the set of the set of the set of the set of the set of the set of th
```
b) **Donne la réponse au problème** *\_\_\_\_\_\_\_\_\_\_\_\_\_\_\_\_\_\_\_\_\_\_\_\_\_\_\_\_\_\_\_\_\_\_\_\_\_\_\_\_\_\_\_\_\_\_\_\_\_\_\_\_\_\_*

**15.** Devinette

Signes + -  $x$  ( )

 *\_\_\_\_\_\_\_\_\_\_\_\_\_\_\_\_\_\_\_\_\_\_\_\_\_\_\_\_\_\_\_\_\_\_\_\_\_\_\_\_\_\_\_\_\_\_\_\_\_\_\_\_\_\_\_\_\_\_\_\_\_\_\_\_\_\_\_\_\_\_\_\_\_\_\_\_\_\_\_\_\_\_\_\_*

**Mets les signes qui manquent pour obtenir une égalité.** (Tu n'es pas obligé d'utiliser tous les signes et tu peux utiliser plusieurs fois le même signe)

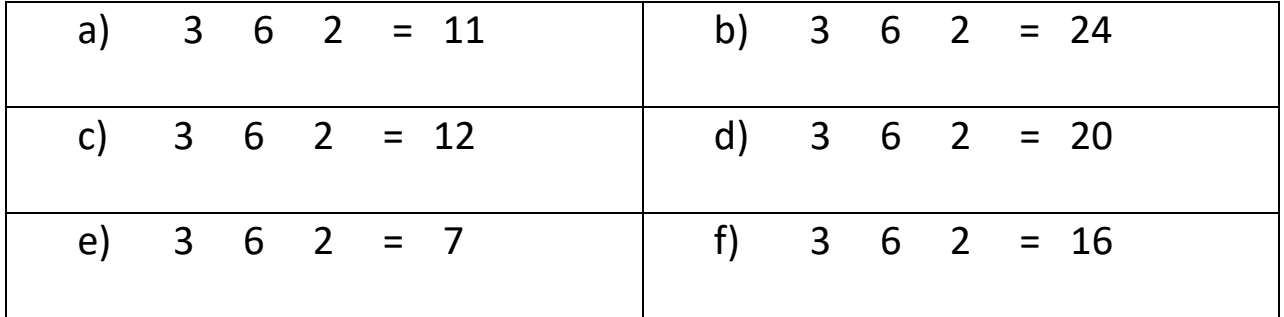

## ROMA